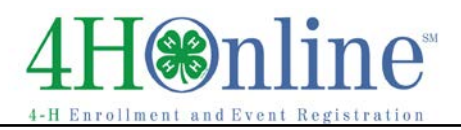

## Re-Enrolling through 4HOnline

For families with an existing 4HOnline account

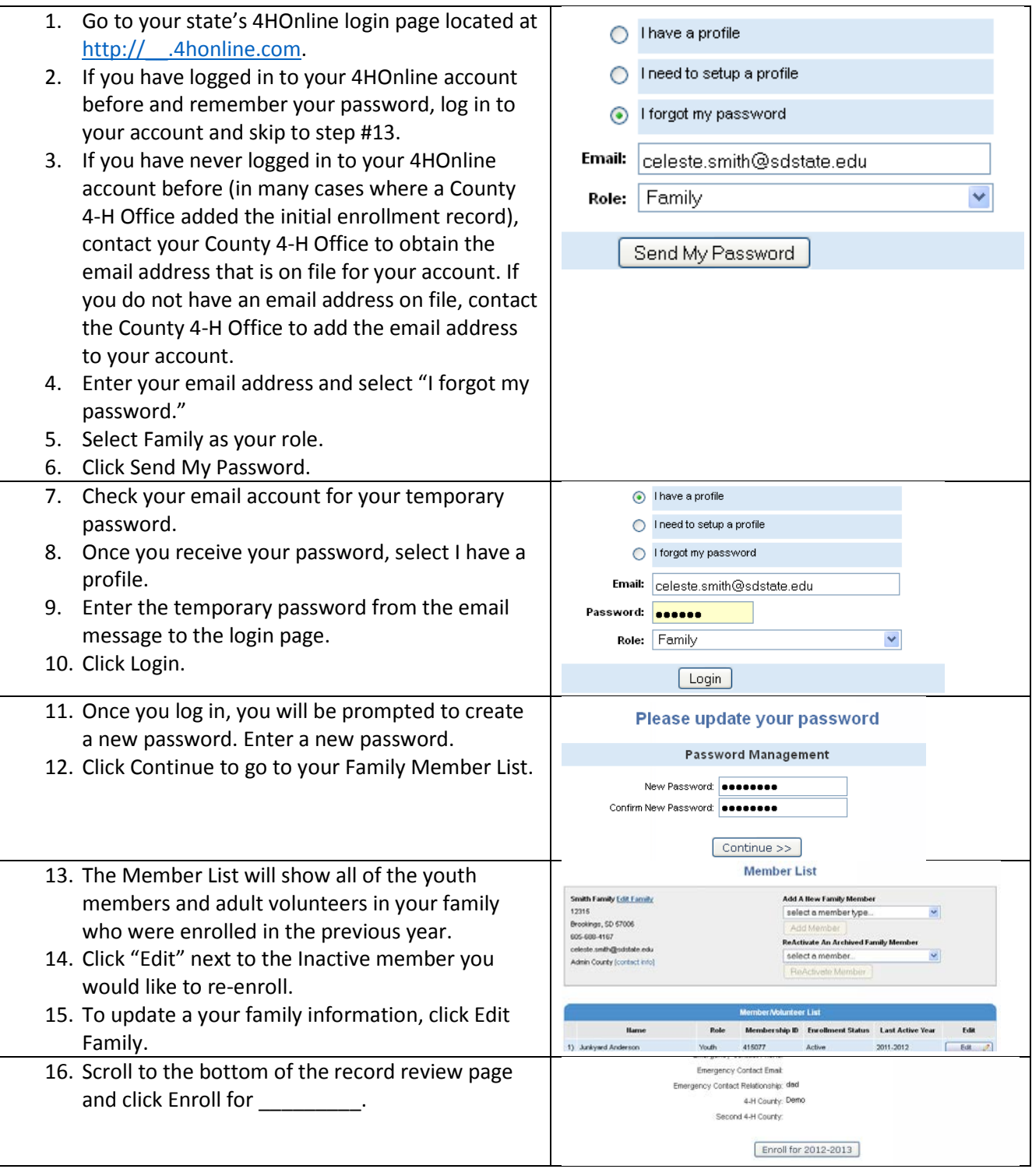

## $\circledast$ n

## Enrollment

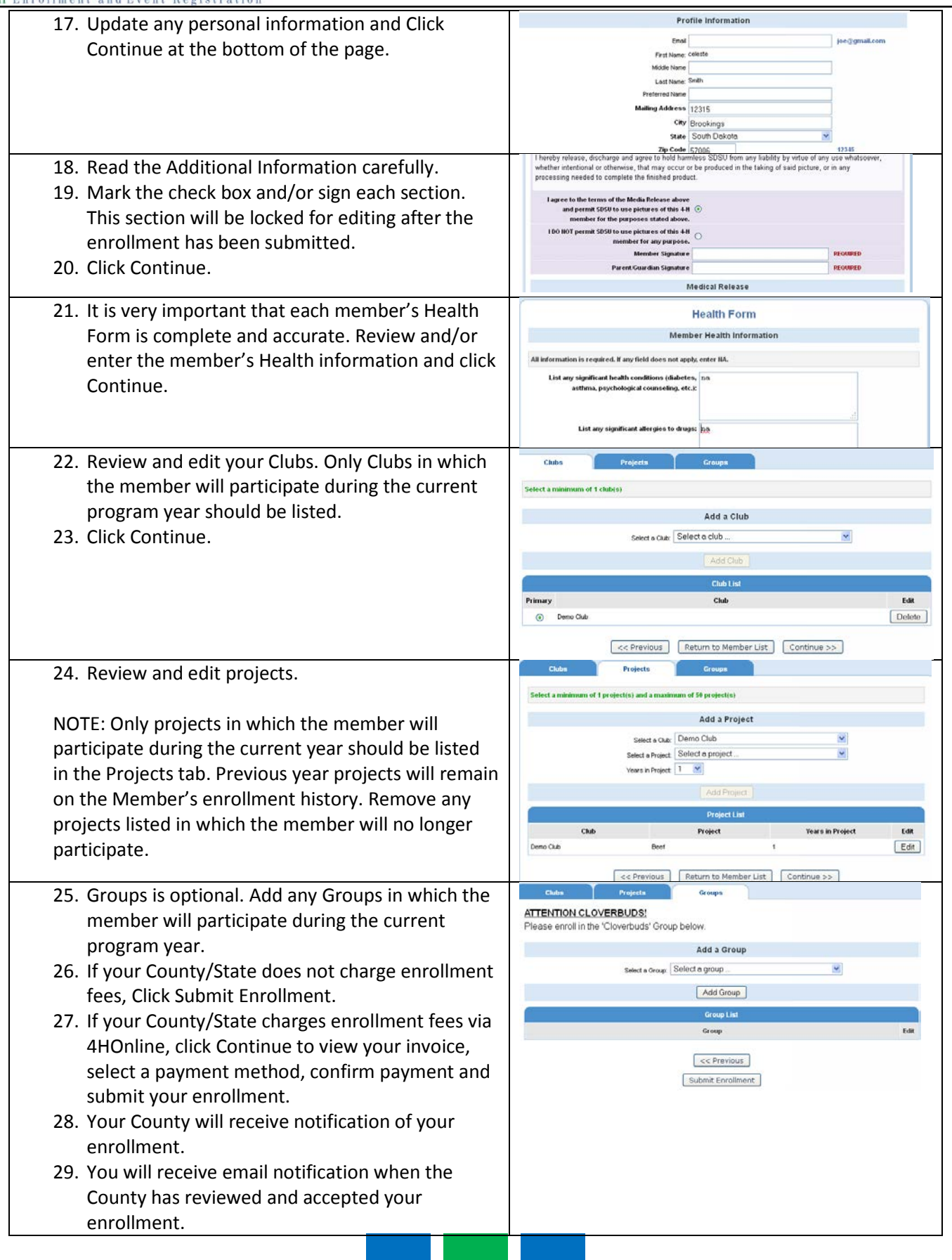

## 4H<sup>omline</sup>

Enrollment

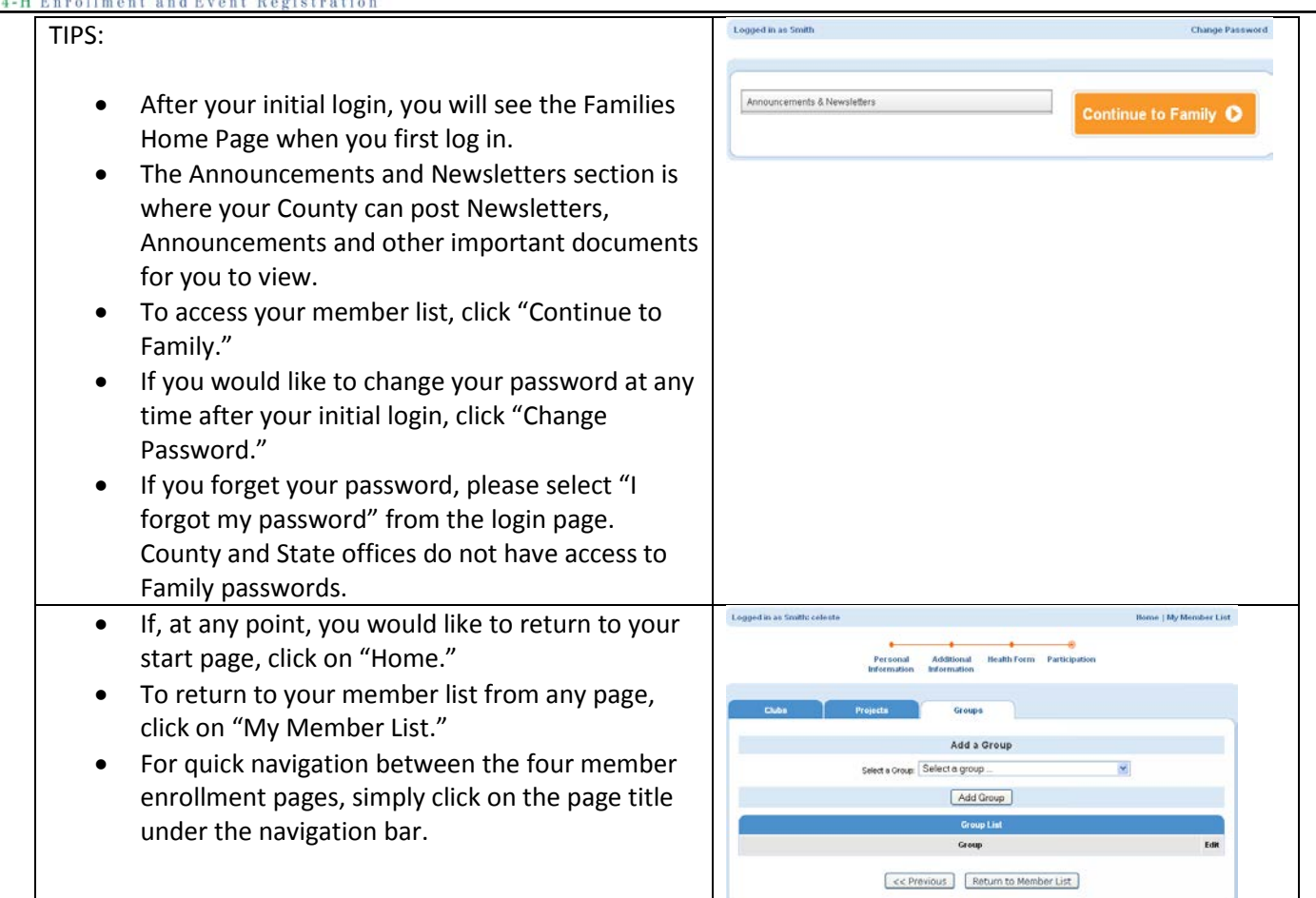